# ผลการดำเนินงานตัวชี้วัดที่ 12

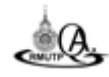

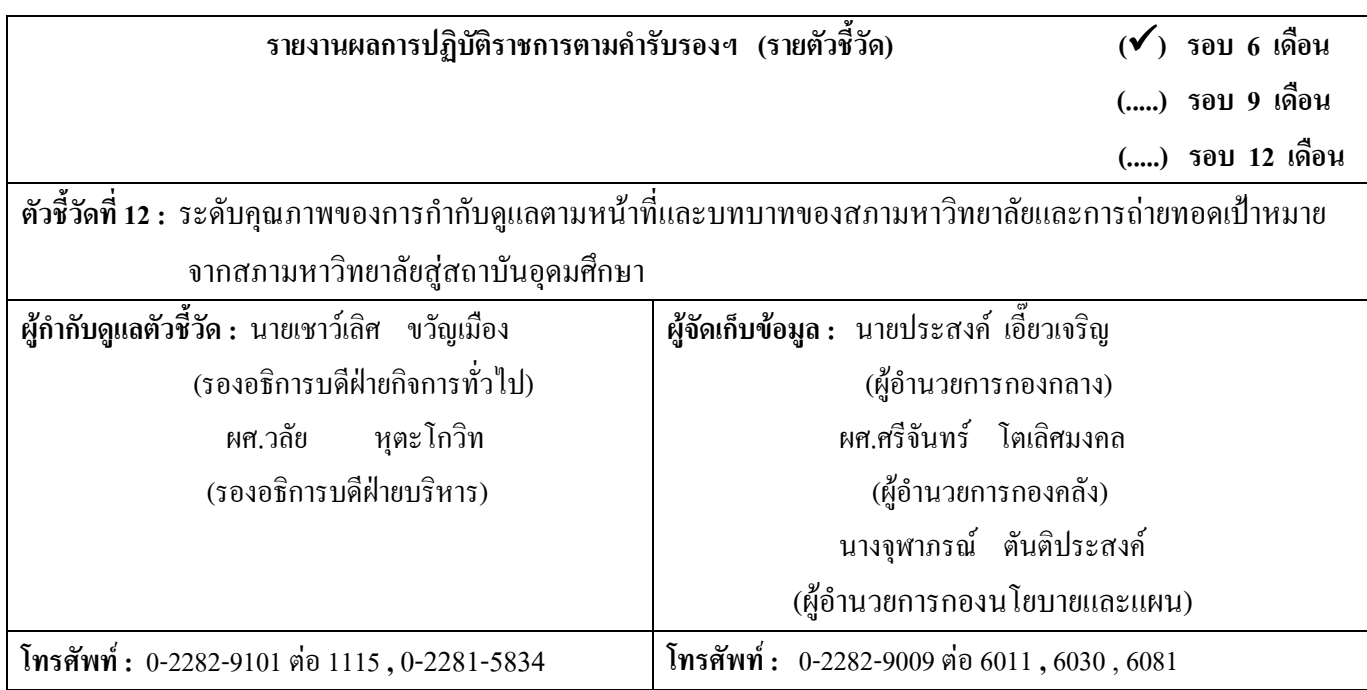

#### ข้อมลผลการดำเนินงาน :

ผลการคำเนินงานตามแผนปฏิบัติราชการ ของมหาวิทยาลัยเทคโนโลยีราชมงคลพระนคร ประจำปีงบประมาณ พ.ศ. 2552 สรุปได้ดังนี้

ในรอบ 6 เดือนแรกของปีงบประมาณ พ.ศ. 2552 (1 ตุลาคม 2551 – 31 มีนาคม 2552) มหาวิทยาลัยเทคโน โลยี ี ราชมงคลพระนคร ใด้ดำเนินการจัดให้มีการประชุมกรรมการสภามหาวิทยาลัยตามมาตรา 15 แห่งพระราชบัญญัติ ิมหาวิทยาลัยเทคโนโลยีราชมงคล พ.ศ. 2548 รวมทั้งหมด 6 ครั้ง เฉลี่ยเดือนละ 1 ครั้ง ซึ่งการกำกับดูแลตามหน้าที่และ ้ บทบาทตลอดจนการถ่ายทอดเป้าหมายจากสภามหาวิทยาลัยสู่สถาบันอุดมศึกษา นั้น เป็นไปตามอำนาจและหน้าที่ ของสภามหาวิทยาลัยในมาตรา 17 แห่งพระราชบัญญัติมหาวิทยาลัยเทคโนโลยีราชมงคล พ.ศ. 2548 ซึ่งปัจจุบัน ้มทร. พระนคร มืองค์ประกอบของสภามหาวิทยาลัยตามมาตรา 15(1) – (5) ของพระราชบัญญัติฯ ดังนี้

- 1 บายกสภามหาวิทยาลัย
- 2. อธิการบดี และประธานสภาคณาจารย์และข้าราชการ (กรรมการโดยตำแหน่ง)
- 3. กรรมการสภามหาวิทยาลัยจากผ้บริหาร จำนวน 6 คน
- 4. กรรมการสภามหาวิทยาลัยจากคณาจารย์ประจำและข้าราชการ จำนวน 6 คน
- 5. กรรมการสภามหาวิทยาลัยผู้ทรงคุณวุฒิ จำนวน 14 คน

ี่ สำหรับผลการปฏิบัติราชการตามคำรับรองฯ ในประเด็นตัวชี้วัดที่ 12 : ระดับคุณภาพของการกำกับดูแล ิตามหน้าที่และบทบาทของสภามหาวิทยาลัยและการถ่ายทอดเป้าหมายจากสภามหาวิทยาลัยสู่สถาบันอุคมศึกษา ี รอบ 6 เดือน ซึ่งอยู่ในความดูแลและรับผิดชอบของงานสภามหาวิทยาลัย กองกลาง สำนักงานอธิการบดี มีผลการ ดำเบิบงาบ ดังบี้

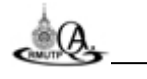

 $(\checkmark)$  รอบ 6 เดือน

(.....) รอบ 9 เดือน

(.....) รอบ 12 เดือน

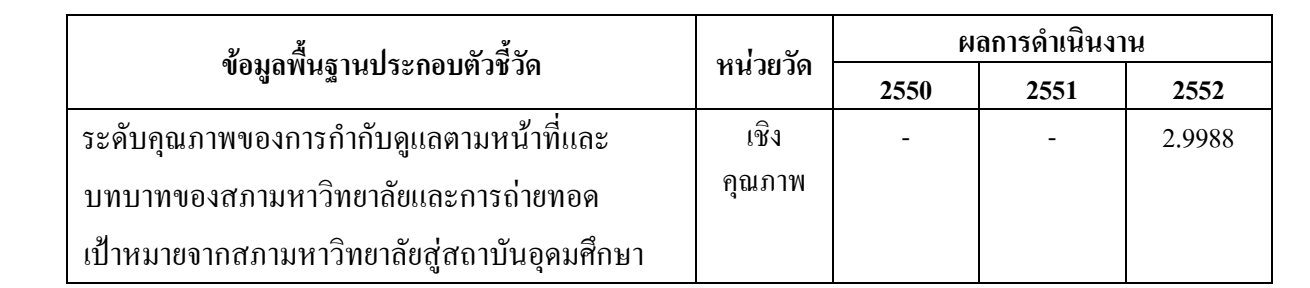

#### เกณฑ์การให้คะแนน :

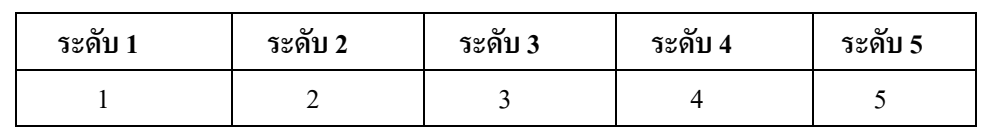

#### ึการคำนวณคะแนนจากผลการดำเนินงาน :

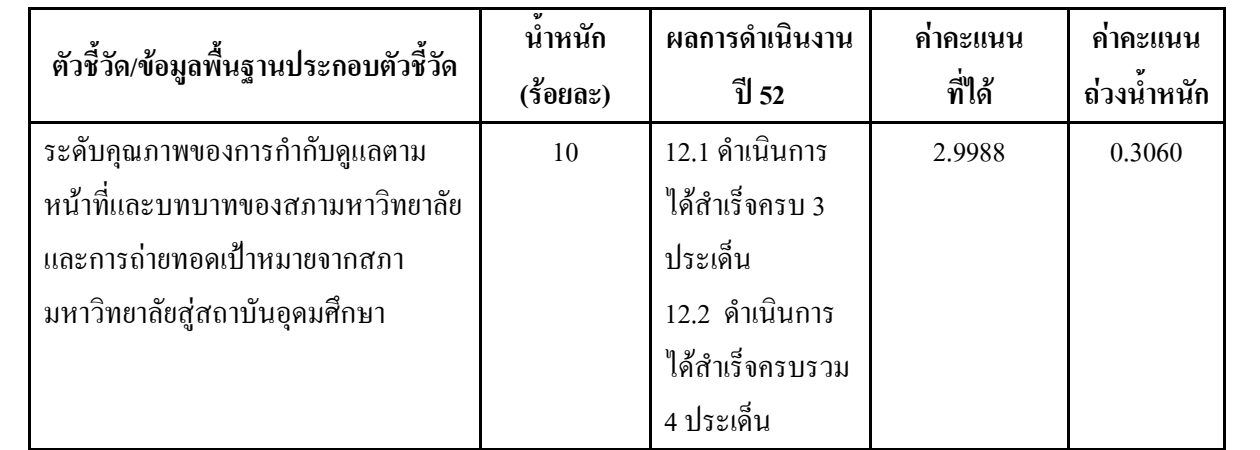

### ้คำชี้แจงการปฏิบัติงาน/มาตรการที่ได้ดำเนินการ:

สภามหาวิทยาลัยได้ให้ความสำคัญกับการกำหนดนโยบายและการกำกับดูแลกิจการที่ดีเพื่อให้การดำเนินงาน ของมหาวิทยาลัยในทุกภารกิจเกิดประสิทธิภาพประสิทธิผลและเกิดการพัฒนามหาวิทยาลัยอย่างยั่งยืน โดยมีการบริหาร ้จัดการที่ดี มีความโปร่งใส ตรวจสอบได้ คำนึงถึงความรับผิดชอบและเป็นธรรมต่อผ้มีส่วนเกี่ยวข้องทกฝ่าย โดยผลการ ปฏิบัติราชการของมหาวิทยาลัยในประเด็น ตัวชี้วัดย่อย ดังนี้

# ตัวชี้วัดที่ 12.1

<u>ประเด็นที่ 1</u> สภามหาวิทยาลัยมีการกำหนดหรือทบทวนนโยบายการกำกับดูแลตนเองที่ดีและการกำกับดูแล ิสถาบันอดมศึกษา รวมทั้งทบทวนกรอบทิศทางการดำเนินงานของมหาวิทยาลัยตามหน้าที่และบทบาทของสภา มหาวิทยาลัย / สถาบันที่สอดคล้องกับหลักธรรมาภิบาล

<u>ูประเด็นที่ 2</u> สภามหาวิทยาลัยกำหนดให้สถาบันอุดมศึกษามีระบบการกำกับดูแลตนเองที่ดีที่ทำให้เกิดการ ควบคุมและการตรวจสอบ โดยที่

 $(\checkmark)$  รอบ 6 เดือน (.....) รอบ 9 เดือน (.....) รอบ 12 เดือน

## ้คำชี้แจงการปฏิบัติงาน/มาตรการที่ได้ดำเนินการ : (ต่อ)

1) มีคณะกรรมการที่กำกับกรอบการคำเนินการของสถาบันอุดมศึกษา

่ 2) มีการติดตามและประเมินผลการดำเนินการของผู้บริหารสูงสุดของสถาบันอุดมศึกษา โดยมี หลักเกณฑ์ที่ชัดเจนและตกลงกันไว้ล่วงหน้า

3) มีการรายงานและตรวจสอบด้านการเงิน การควบคุมภายในและการตรวจสอบภายใน

4) มีการรายงานเกี่ยวกับการจัดการด้านความเสี่ยง มีความโปร่งใส และมีการเปิดเผยข้อมูลเผยแพร่ ผ่านทางเว็บไซต์ของมหาวิทยาลัยให้กับผู้ที่มีส่วนได้ส่วนเสีย (Stakeholder) ได้รับทราบโดยเผยแพร่ทางเว็บไซต์ของ ้มหาวิทยาลัย ตลอดจนสภามหาวิทยาลัยควบคุมและกำกับให้สถาบันอุดมศึกษามีการดำเนินการตามระบบอย่างต่อเนื่อง

ประเด็น<u>ที่ 3</u> สภามหาวิทยาลัยมีการกระจายอำนาจการตัดสินใจ และกำหนดให้คณะกรรมการตามกฎหมาย และมหาวิทยาลัยทบทวนความเหมาะสมของการกระจายอำนาจของสภามหาวิทยาลัยและของสถาบันอุคมศึกษา โดยมุ่งประโยชน์เพื่อผู้รับบริการ ผู้มีส่วนได้ส่วนเสียและเพื่อผลการดำเนินการที่ดีของสถาบันอุดมศึกษา

# ตัวชี้วัดที่ 12.2

 $A$ 

<u>ี ประเด็นที่ 1</u> สถาบันอุดมศึกษามีการทบทวนวิสัยทัศน์ พันธ์กิจ ค่านิยมหลักรวมทั้งการปรับแผนปฏิบัติราชการ ให้สอดคล้องกับนโยบาย กรอบทิศทางการดำเนินงานที่สภามหาวิทยาลัย / สถาบันกำหนด และกำหนดแนวทางการ ้ คำเนินงานของสถาบันอุคมศึกษา ประจำปีงบประมาณ พ.ศ. 2552 เพื่อนำไปสู่การปฏิบัติในสถาบันอุคมศึกษา

<u>ี ประเด็นที่ 2</u> สถาบันอุคมศึกษามีระบบการสื่อสารเพื่อถ่ายทอคนโยบาย กรอบทิศทาง แนวทางการดำเนินงาน ้รวมถึงแผนปฏิบัติราชการและเป้าหมายของสถาบันอุดมศึกษาตามประเด็นที่ 1 ให้กับบุคลากรในระดับต่าง ๆ โดยมีการ ้นำข้อมูลจากระบบการสื่อสารมาใช้ให้เกิดประโยชน์ในระดับปฏิบัติเพื่อให้เกิดผลสำเร็จในการถ่ายทอดเป้าหมายของ สภามหาวิทยาลัยสู่การปฏิบัติได้

<u>ประเด็นที่ 3</u> สถาบันอุคมศึกษามีการวิเคราะห์และจัดทำแผนบริหารความเสี่ยงทั้งในระดับมหาวิทยาลัยและ ระดับ คณะ / สถาบัน ซึ่งได้รับความเห็นชอบจากผู้มีอำนาจ โดยเฉพาะการบริหารความเสี่ยงในเรื่องเกี่ยวกับนโยบาย ี การกำกับดูแลสถาบันอุดมศึกษาที่ดีที่สภามหาวิทยาลัยกำหนดและสื่อสารไปยังบุคลากรทุกระดับ

<u>ี ประเด็นที่ 4</u> สถาบันอุคมศึกษามีระบบการติดตามและประเมินผลการดำเนินงานตามแผนปฏิบัติราชการอย่าง ีสม่ำเสมอ โดยจัดทำเป็นรางานผลการปฏิบัติราชการระดับคณะ / สำนัก และแสดงให้เห็นถึงกระบวนการและผลที่ เกิดขึ้นจากการปรับปรุงการคำเนินงานเพื่อบรรลุเป้าหมายที่กำหนด

#### (.....) รอบ 12 เดือน

## ปัจจัยสนับสนุนต่อการดำเนินงาน :

1. มีการแต่งตั้งคณะกรรมการจัดทำแผนยุทธศาสตร์ของมหาวิทยาลัยฯ

2. มีคำสั่งแต่งตั้งคณะกรรมการกำกับดูแลตัวชี้วัดในแต่ละตัวชี้วัดย่อยตามคำรับรองการปฏิบัติราชการปีงบ ประมาณ พ.ศ. 2552 ของมหาวิทยาลัยฯ โดยแต่งตั้งผู้กำกับดูแลตัวชี้วัดจากหน่วยงาน / ส่วนราชการที่เกี่ยวข้องอย่างชัดเจน ปัจจัยสนับสนุนต่อการดำเนินงาน : (ต่อ)

่ 3. มีหน่วยงานย่อยที่กำกับดูแลและติดตามผลการคำเนินงานที่สำคัญของมหาวิทยาลัยฯ อย่างชัดเจนและ บุคลากรทุกส่วนราชการให้ความร่วมมือในการปฏิบัติงานเป็นอย่างดี

4. ผู้บริหารระดับสูง (CEO) ของมหาวิทยาลัยฯ ให้ความสำคัญเกี่ยวกับการปฏิบัติราชการตามคำรับรองฯ ใบประเด็บตัวชี้วัดที่ 12 เป็นอย่างบาก

## อปสรรคต่อการดำเนินงาน :

1. หน่วยงานที่เกี่ยวข้องเสนอเรื่องเพื่อบรรจุวาระเสนอสภามหาวิทยาลัยพิจารณาค่อนข้างล่าช้า โคยเฉพาะ ้วาระเรื่องปกติทั่วไปที่จะต้องส่งให้กับงานสภามหาวิทยาลัย กองกลาง ล่วงหน้าก่อนวันประชุมอย่างน้อย 10 วัน เพื่อจัดทำระเบียบวาระประชุมให้แล้วเสร็จก่อน เพื่อส่งให้กรรมการอย่างน้อย 7 วัน ก่อนวันประชุม

่ 2. อัตรากำลังบุคลากร / เจ้าหน้าที่ที่ดูแลรับผิดชอบในการปฏิบัติงานสังกัดงานสภามหาวิทยาลัย กองกลาง ซึ่งเป็น หน่วยงานที่กำกับดูแลตัวชี้วัดที่ 12 มีค่อนข้างน้อยและจำกัด (จำนวนเพียง 2 คน) ซึ่งเมื่อเปรียบเทียบกับปริมาณงานและ ้ระดับความสำคัญของภาระงานดังกล่าว (ค่าน้ำหนักร้อยละ 10) แล้วค่อนข้างขาดแคลนอัตรากำลังคนที่จะมาช่วย ปฏิบัติงาน

# หลักฐานอ้างอิง :

# ประเด็นที่ 1

1.1 สภามหาวิทยาลัยมีการกำหนดทิศทางยุทธศาสตร์และทบทวนนโยบายของมหาวิทยาลัย ซึ่งได้มีมติเห็นชอบ ผังยุทธศาสตร์ของมหาวิทยาลัย (ฉบับปรับปรุงใหม่ พ.ศ. 2552) โดยมอบให้มหาวิทยาลัยรับข้อสังเกตและข้อเสนอแนะ ี ของกรรมการผู้ทรงคุณวุฒิเพื่อเป็นข้อมูลในการปรับผังยุทธศาสตร์ในโอกาสต่อไป จำนวน 5 ประเด็น ในการประชุม ิ ครั้งที่ 1/2552 วันที่ 28 มกราคม 2552 (วาระ 4.1)

1.2 สภามหาวิทยาลัยใค้พิจารณาเห็นชอบแผนปฏิบัติราชการประจำปีงบประมาณ พ.ศ. 2552 โดยเห็นควรมอบ ให้ มหาวิทยาลัยรับข้อสังเกตและข้อเสนอแนะของกรรมการผู้ทรงคุณวุฒิที่เป็นประโยชน์นำไปพิจารณาต่อไป รวม 4 ประเด็น ในการประชุมครั้งที่ 1/2552 วันที่ 28 มกราคม 2552 (วาระ 4.2)

1.3 สภามหาวิทยาลัยได้มีมติรับทราบการปรับรายละเอียดโครงการที่ได้รับสนับสนุนงบประมาณโครงการพัฒนา การจัดการศึกษาด้านวิทยาศาสตร์และเทคโนโลยี ปี 2549 – 2553 โดยมอบให้มหาวิทยาลัยรับข้อเสนอแนะและ

 $(\checkmark)$  รอบ 6 เดือน (.....) รอบ 9 เดือน

(.....) รอบ 12 เดือน

ข้อสังเกต ของกรรมการผู้ทรงคุณวุฒิ รวม 2 ประเด็นไปพิจารณาในส่วนที่เกี่ยวข้อง ในการประชุมครั้งที่ 3/2552 วันที่ 26 มีนาคม 2552 (วาระ 5.1)

1.4 สภามหาวิทยาลัยมีมติรับทราบคำรับรองการปฏิบัติราชการและรายละเอียดตัวชี้วัด (KPI Template) ของ มหาวิทยาลัย ประจำปีงบประมาณ พ.ศ. 2552 ในการประชุมครั้งที่ 3/2552 วันที่ 26 มีนาคม 2552 (วาระ 5.5)

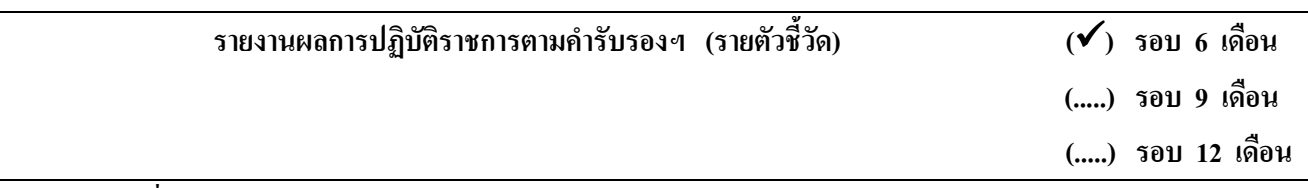

ประเด็นที่ 2

2.1 สภามหาวิทยาลัยกำหนดให้มีกระบวนการที่เป็นรูปธรรมในการจัดการเพื่อให้เกิดการควบคุมและตรวจสอบ การคำเนินงานของสถาบันอุคมศึกษา โดยใด้กำหนดระเบียบ ข้อบังคับหรือคำสั่งแต่งตั้งคณะกรรมการที่เกี่ยวข้อง เพื่อกำกับติดตามกรอบการดำเนินงานของมหาวิทยาลัย ดังนี้

1) อนุมัติแต่งตั้งคณะกรรมการพิจารณาตำแหน่งทางวิชาการโดยประกอบด้วยกรรมการสภามหาวิทยาลัย ผู้ทรงคุณวุฒิ (2 คน) และผู้ทรงคุณวุฒิภายนอกมหาวิทยาลัย (4 คน) ในการประชุมครั้งที่ 11/2551 วันที่ 26 พฤศจิกายน 2551 (วาระ 4.1)

่ 2) อนมัติแต่งตั้งคณะกรรมการบริหารเงินรายได้มหาวิทยาลัย จากกรรมการสภามหาวิทยาลัย จำนวน 7 คน และแต่งตั้งผู้ช่วยเลขานุการ จำนวน 2 คน ในการประชุมครั้งที่ 12/2551 วันที่ 24 ธันวาคม 2551 (วาระ 4.2)

3) อนุมัติแต่งตั้งคณะกรรมการผู้ทรงคุณวุฒิเป็นอนุกรรมการพิจารณาปรับปรุงแก้ไขระเบียบ / ข้อบังคับ ้มหาวิทยาลัย เพิ่มเติมอีก 1 คน จากเดิมที่อนุมัติแต่งตั้งไว้ 14 คน ในการประชุมครั้งที่ 1/2552 วันที่ 28 มกราคม 2552  $(215.62)$ 

4) อนุมัติร่างระเบียบการรับเงินและการจ่ายเงินรายใด้ พ.ศ. .... ซึ่งระเบียบฉบับดังกล่าวกำหนดให้สภา ้มหาวิทยาลัย แต่งตั้งคณะกรรมการบริหารเงินรายได้มหาวิทยาลัย เพื่อกำกับติดตามกรอบการดำเนินงานทางด้านการเงิน ของมหาวิทยาลัย ในการประชุมครั้งที่ 12/2551 วันที่ 24 ธันวาคม 2551 (วาระ 4.1)

5) อนมัติร่างข้อบังคับการบริหารงานบคคลสำหรับพนักงานมหาวิทยาลัย (ฉบับที่ 2) พ.ศ. ....ซึ่งข้อบังคับ ฉบับดังกล่าว กำหนดให้ต้องมีการแต่งตั้งคณะกรรมการบริหารงานบุคคลสำหรับพนักงานมหาวิทยาลัยเพื่อกำกับติดตาม และบริหารงานบคคลในส่วนของพนักงานมหาวิทยาลัย ในการประชม ครั้งที่ 12/2551 วันที่ 24 ธันวาคม 2551  $(71524.3)$ 

6) รับทราบประกาศคณะกรรมการบริหารงานบุคคลสำหรับพนักงานมหาวิทยาลัย เรื่อง เครื่องแบบพนักงาน ุมหาวิทยาลัย ในการประชุมครั้งที่ 12/2551 วันที่ 24 ธันวาคม 2551 (วาระ 5.7)

## รายงานผลการปฏิบัติราชการตามคำรับรองฯ (รายตัวชี้วัด) (v) รอบ 6 เดือน

(.....) รอบ 9 เดือน (.....) รอบ 12 เดือน

7) อนุมัติร่างข้อบังคับการสรรหานายกสภามหาวิทยาลัย พ.ศ. 2552 ซึ่งเป็นฉบับที่ใช้แทน ฉบับเดิม (ปี 2549) ที่ถูกยกเลิกไป โดยข้อบังคับดังกล่าวกำหนดให้สภามหาวิทยาลัยแต่งตั้งคณะกรรมการสรรหานายกฯ เพื่อทำหน้าที่ ดำเนินการสรรหาผู้ที่จะเป็นนายกสภามหาวิทยาลัย ในการประชุมครั้งที่ 3/2552 วันที่ 26 มีนาคม 2552 (วาระ 4.2)

8) อนุมัติร่างข้อบังคับการสรรหาอธิการบดี พ.ศ. 2552 ซึ่งเป็นฉบับยกเลิกข้อบังคับฉบับเดิมเมื่อปี 2548 โดยข้อบังคับฉบับนี้ ได้กำหนดให้สภามหาวิทยาลัยแต่งตั้งคณะกรรมการสรรหาอธิการบดีเพื่อกำกับติดตามกรอบ การคำเนินการสรรหาผู้คำรงตำแหน่งอธิการบดีในการประชุมครั้งที่ 3/2552 วันที่ 26 มีนาคม 2552 (วาระ 4.3)

9) อนุมัติร่างข้อบังคับการตั้งคณะกรรมการสอบสวนและการสอบสวนพิจารณา (ฉบับที่ 2) พ.ศ. 2552 ในการประชุมครั้งที่ 2/2552 วันที่ 25 กุมภาพันธ์ 2552

10) มีมติเลือกกรรมการสภามหาวิทยาลัยผู้ทรงคุณวุฒิ จำนวน 1 คน เป็นกรรมการสรรหาคณบดีคณะ สถาปัตยกรรมศาสตร์และการออกแบบ ในการประชุมครั้งที่ 2/2552 วันที่ 25 กุมภาพันธ์ 2552

11) อนุมัติร่างข้อบังคับคุณสมบัติ หลักเกณฑ์และวิธีการได้มา ซึ่งกรรมการสภามหาวิทยาลัยจากผู้คำรง ตำแหน่งบริหาร พ.ศ. 2552 ในการประชุมครั้งที่ 2/2552 วันที่ 25 กุมภาพันธ์ 2552

2.2 สภามหาวิทยาลัยมีการติดตามและประเมินผลการคำเนินงานของผู้บริหารสูงสุดของสถาบันอุคมศึกษา ดังนี้ 1) อนุมัติแต่งตั้งคณะกรรมการประเมินผลการปฏิบัติงานของอธิการบดี ปีงบประมาณ พ.ศ. 2551 จำนวน 6 คน ซึ่งประกอบด้วยตัวแทนจากสภามหาวิทยาลัยและบุคคลภายนอก โดยกำหนดตัวชี้วัดและเกณฑ์การประเมินผล ไว้ ล่วงหน้า (การประชุมครั้งที่ 10/2551 วันที่ 29 ตุลาคม 2551)

2) มีมติรับทราบรายงานผลการปฏิบัติงานของอธิการบดี ปีงบประมาณ พ.ศ. 2551 (การประชุมครั้งที่ 1/2552 วันที่ 28 มกราคม 2552 วาระ 5.1)

2.3 มีการรายงานผลการควบคุมภายในของมหาวิทยาลัยตามระเบียบคณะกรรมการตรวจเงินแผ่นดินฯ (ข้อ 6) โดยกรรมการผู้ทรงคุณวุฒิใด้ให้ข้อเสนอแนะที่เป็นประโยชน์สำหรับคณะกรรมการควบคุมภายในของมหาวิทยาลัย ใน 4 ประเด็นสำคัญ ในการประชุมครั้งที่ 1/2552 วันที่ 28 มกราคม 2552 (วาระ 5.4)

2.4 มีการรายงานผลการตรวจสอบภายใน ปีงบประมาณ พ.ศ. 2551ของคณะกรรมการตรวจสอบภายในประจำ มหาวิทยาลัยให้สภามหาวิทยาลัยรับทราบในส่วนของรอบ 6 เคือน หลังโคยมีการรายงานแผนการตรวจสอบฯ ประจำปี งบประมาณ พ.ศ. 2552 (การประชุมครั้งที่ 1/2552 วันที่ 28 มกราคม 2552 วาระ 5.5)

2.5 หลักฐานที่สภามหาวิทยาลัยมีการเปิดเผยข้อมูลข่าวสารแก่ผู้มีส่วนใด้ส่วนเสีย (Stakeholder) มีระบบการ ป้องกันและปราบปรามการทุจริตและประพฤติมิชอบ ดังนี้

1) ประกาศและผลการจัดซื้อจัดจ้างตลอดปี ที่เว็บไซต์ <u>www.rmutp.ac.th</u>.

2) การเผยแพร่คำรับรองการปฏิบัติราชการ ประจำปีงบประมาณ พ.ศ. 2552 ที่เว็บไซต์ <u>www.rmutp.ac.th</u>.

 $\pm$  3) การรายงานผลการปฏิบัติราชการ รอบ 12 เดือน ประจำปีงบประมาณ พ.ศ. 2551 และปีก่อน พ.ศ. 2551

# รายงานผลการปฏิบัติราชการตามคำรับรองฯ (รายตัวชี้วัด) (v) รอบ 6 เดือน

(.....) รอบ 9 เดือน (.....) รอบ 12 เดือน

www.rmutp.ac.th.

4) รายงานการประเมินตนเองของปีงบประมาณ พ.ศ. 2551 ที่เว็บไซต์ <u>www.rmutp.ac.th</u>. <u>ประเด็นที่ 3</u>

3.1 มหาวิทยาลัยได้คำเนินการจัดทำเอกสารรายงานผลการคำเนินการตามมติสภามหาวิทยาลัย ประจำปี งบประมาณ พ.ศ. 2551 ที่ผ่านมา ซึ่งมติดังกล่าวเกี่ยวข้องกับทุกคณะ / สถาบัน / สำนัก ภายในมหาวิทยาลัย และ ได้เสนอ รายงานให้สภามหาวิทยาลัยรับทราบแล้วในการประชุมครั้งที่ 11/2551 วันที่ 26 พฤศจิกายน 2551 (วาระ 5.1)

รายงานผลการปฏิบัติราชการตามคำรับรองฯ (รายตัวชี้วัด) (v) รอบ 6 เดือน (.....) รอบ 9 เดือน (.....) รอบ 12 เดือน

3.2 สภามหาวิทยาลัยรับทราบรายงานระดับคุณภาพการกำกับดูแลของคณะกรรมการสภามหาวิทยาลัย ตามกำรับรองการปฏิบัติราชการ ประจำปีงบประมาณ พ.ศ. 2551 ในประเด็นตัวชี้วัดที่ 13 ซึ่งการกำกับดูแลของสภา มหาวิทยาลัยดังกล่าวเกี่ยวข้องกับคณะ / สถาบัน / สำนัก ทุกแห่งในสังกัดมหาวิทยาลัย (การประชุมครั้งที่ 11/2551-วันที่ 26 พฤศจิกายน 2551 วาระ 5.2)

3.3 สภามหาวิทายาลัยรับทราบรายงานผลการคำเนินงานของคลินิกเทคโนโลยี ประจำปีงบประมาณ พ.ศ. 2551 ซึ่งคลินิกดังกล่าวเกี่ยวข้องกับภารกิจของคณะ / สถาบัน / สำนักทุกแห่ง ในการประชุมครั้งที่ 11/2551 วันที่ 26 พฤศจิกายน 2551 วาระ 5.3)

3.4 มหาวิทยาลัยใด้ดำเนินการจัดทำแผนพัฒนาองค์การ และแผนการวิเคราะห์ความเสี่ยง ตลอดจนใด้มีการ รายงานผลเกี่ยวกับการปรับปรุงกระบวนการให้ผู้บริหารระดับสูง (CEO) ของมหาวิทยาลัยรับทราบและพิจารณาแนวทาง การปรับปรุงกระบวนการเพิ่มผลผลิตของคณะ / สถาบัน / สำนัก เพื่อผลการคำเนินงานที่ดีของมหาวิทยาลัย ตัาฉี้วัดที่ 12.2

<u>ประเด็นที่ 1</u>

1.1 มหาวิทยาลัยมีการทบทวนวิสัยทัศน์ พันธกิจและค่านิยมหลักขององค์การแล้วนำเสนอที่ประชุมผู้บริหาร ระดับสูง (CEO) ของมหาวิทยาลัยพิจารณา โดยมีกรอบการทบทวนหรือการวิเคราะห์ความเหมาะสมที่ชัดเจนและ สามารถนำมาคำเนินการในปี 2552 (เอกสารยุทธศาสตร์การพัฒนาสถาบันเทคโนโลยีราชมงคล ด้านวิทยาศาสตร์และ เทคโนโลขี ปี 2549 – 2553 : เล่มสีเหลือง)

1.2 มีการรายงานผลการทบทวนวิสัยทัศน์ พันธกิจและค่านิยมหลักให้สภามหาวิทยาลัยรับทราบและพิจารณา ให้ความเห็นชอบ (การประชุมครั้งที่ 1/2552 วันที่ 28 มกราคม 2552 วาระ 4.1)

1.3 รายงานการประชุมคณะกรรมการบริหารมหาวิทยาลัย (CEO)

 $\mathcal{A}$ 

 $(\sqrt{)}$  รอบ 6 เดือน (.....) รอบ 9 เดือน

(.....) รอบ 12 เดือน

1.4 มติการประชุมครั้งที่ 1/2552 วันที่ 28 มกราคม 2552 (วาระ 4.2) เรื่อง เห็นชอบแผนปฏิบัติราชการ ปีงบประมาณ พ.ศ. 2552

1.5 รายงาน / บันทึกการประชุม ซึ่งระบุความเห็นหรือผลการทบทวนแผนปฏิบัติราชการของมหาวิทยาลัย ที่ได้รับการรับรองจากผู้มีอำนาจ

ประเด็นที่ 2

2.1 ระบบการให้นักศึกษาลงทะเบียนโดยผ่านทางเว็บไซต์มหาวิทยาลัย ที่ www.rmutp.ac.th.

2.2 รายงานสรุปข้อมูลที่ได้จากการสื่อสารผ่านช่องทาง ตามข้อ 1 รวมถึงหลักฐานอื่น ๆ

2.3 คู่มือการใช้ระบบการสื่อสารหรือหลักฐานการประชาสัมพันธ์

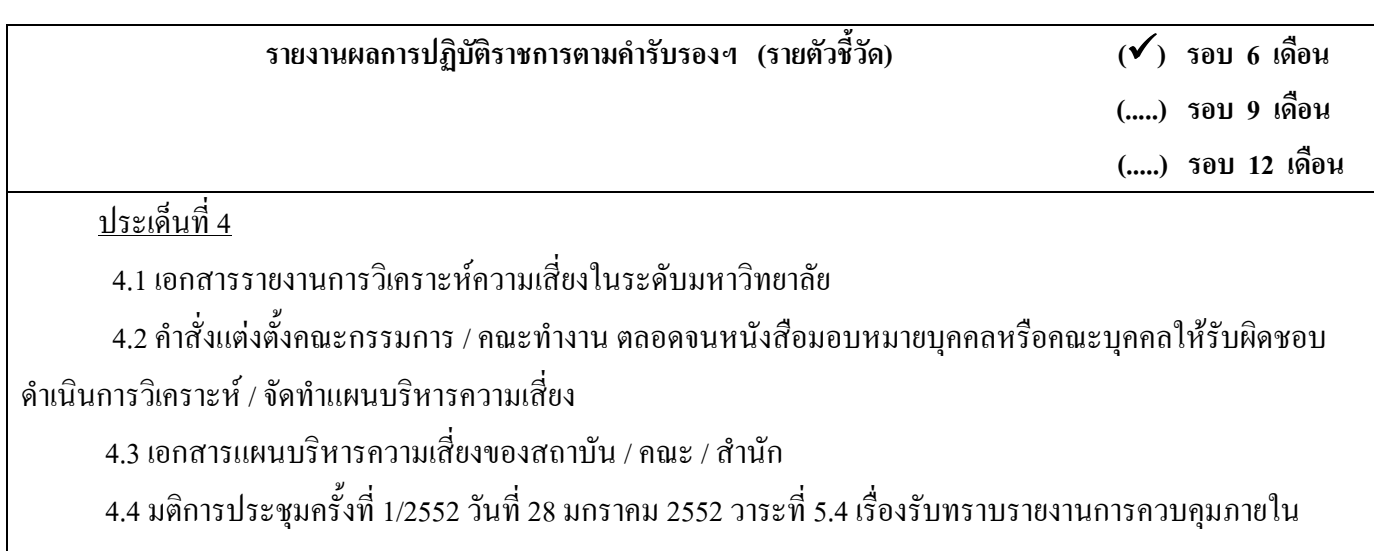

ของมหาวิทยาลัย

ำไระเด็นที่ ร

5.1 เอกสารรายละเอียดกระบวนการติดตามและประเมินผลการดำเนินงานตามแผนปฏิบัติราชการของ

มหาวิทยาลัย

5.2 รายงานการประชุมคณะกรรมการบริหารมหาวิทยาลัย (CEO)

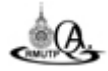

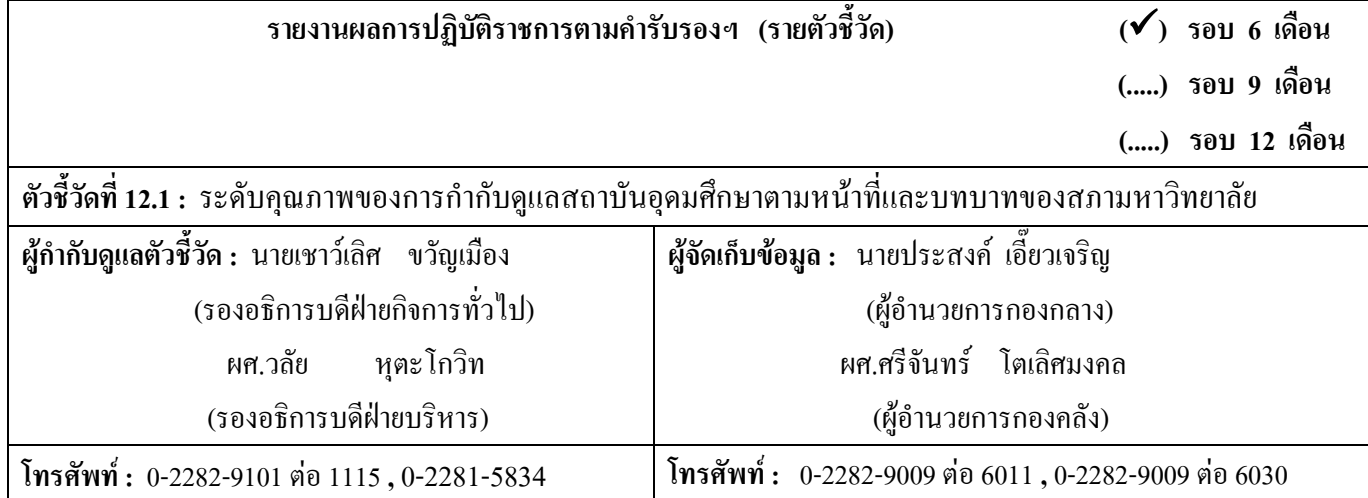

#### ข้อมูลผลการดำเนินงาน :

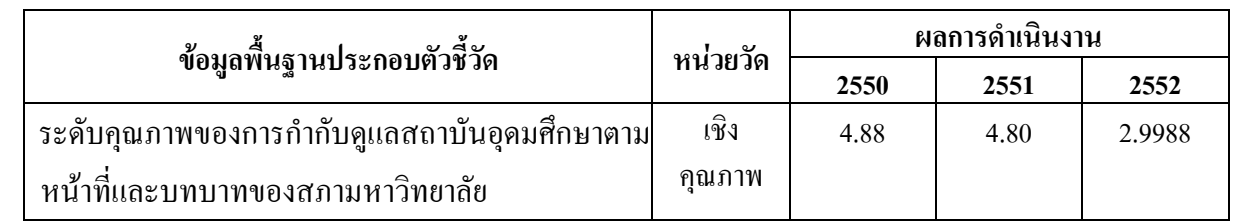

# ี<br>เกณฑ์การให้คะแนน :

éQ,

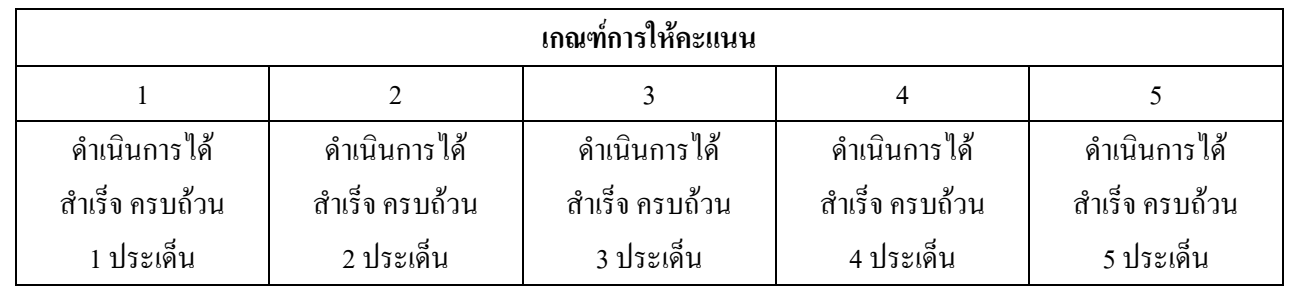

#### การคำนวณคะแนนจากผลการดำเนินงาน :

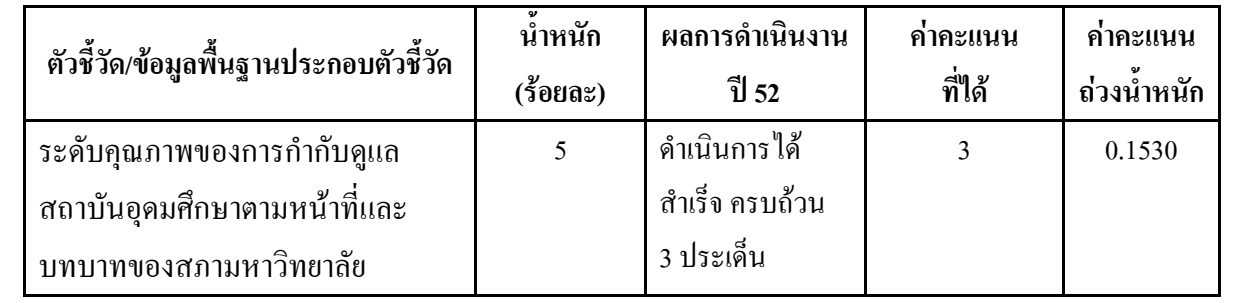

รายงานผลการปฏิบัติราชการฯ ก.พ.ร. รอบ 6 เคือน ปีงบประมาณ พ.ศ. 2552 มหาวิทยาลัยเทคโน โลยีราชมงคลพระนคร

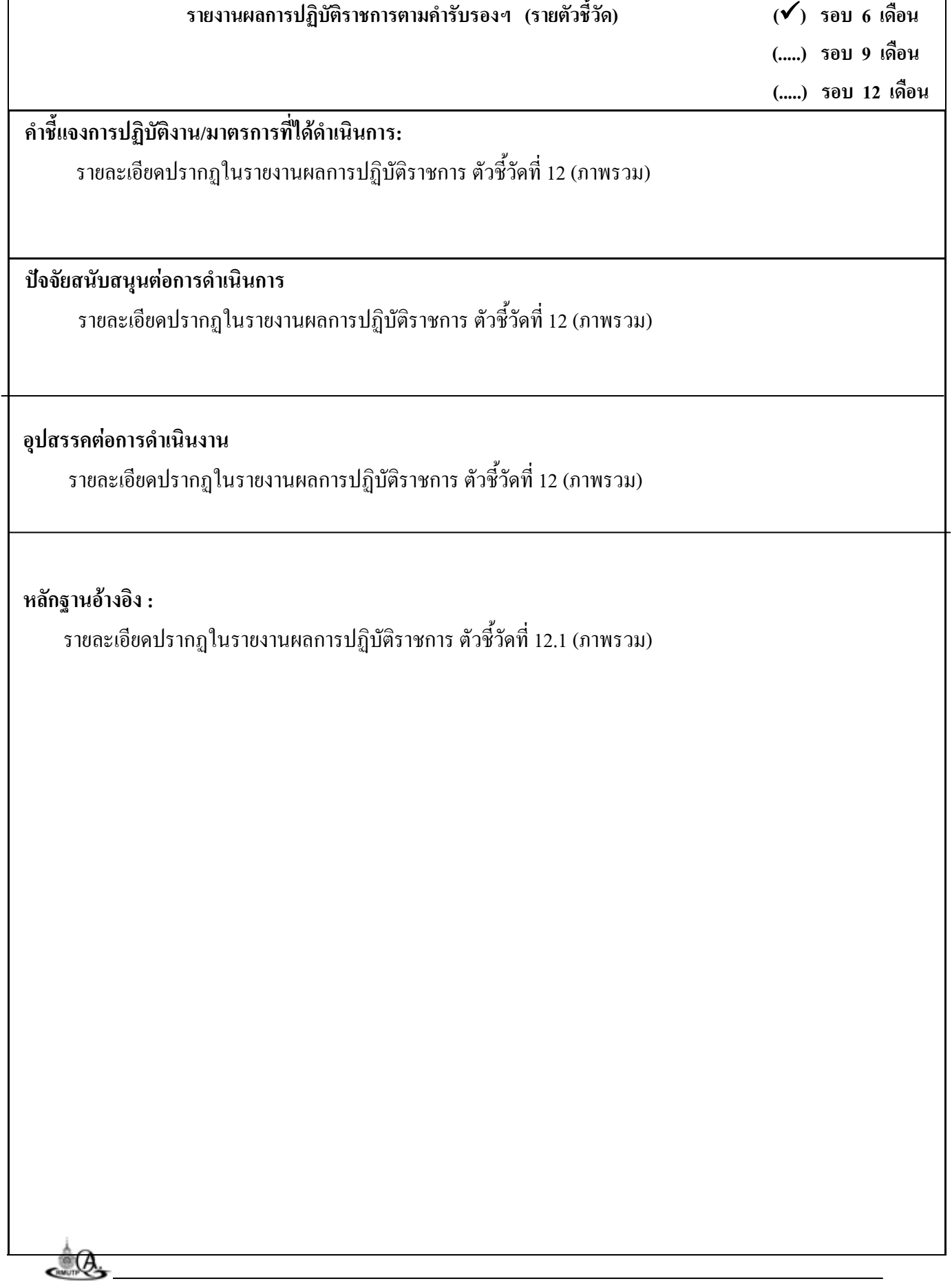

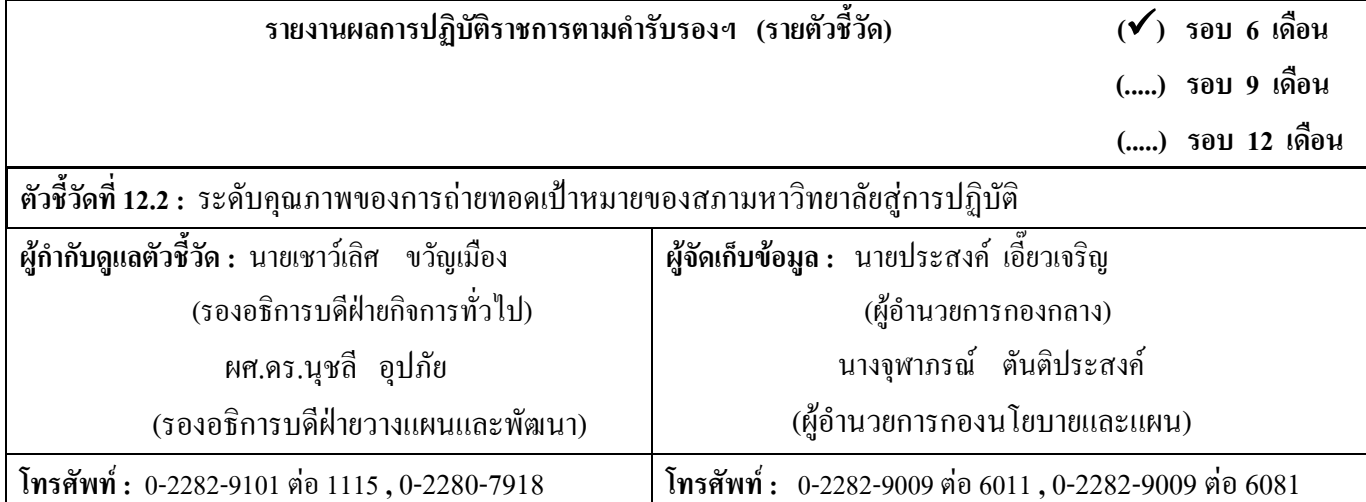

#### ข้อมูลผลการดำเนินงาน :

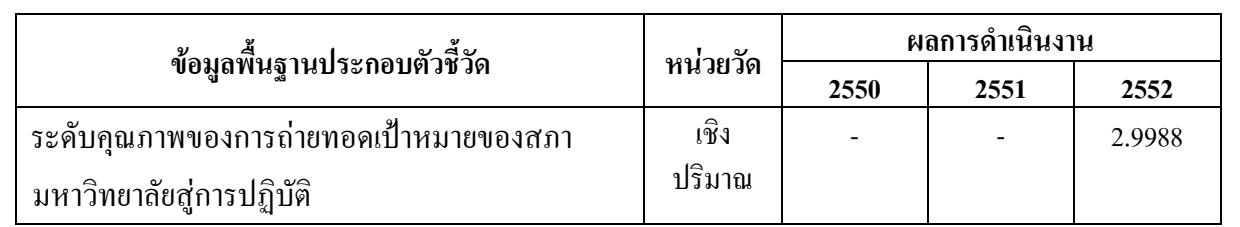

## ี เกณฑ์การให้คะแนน :

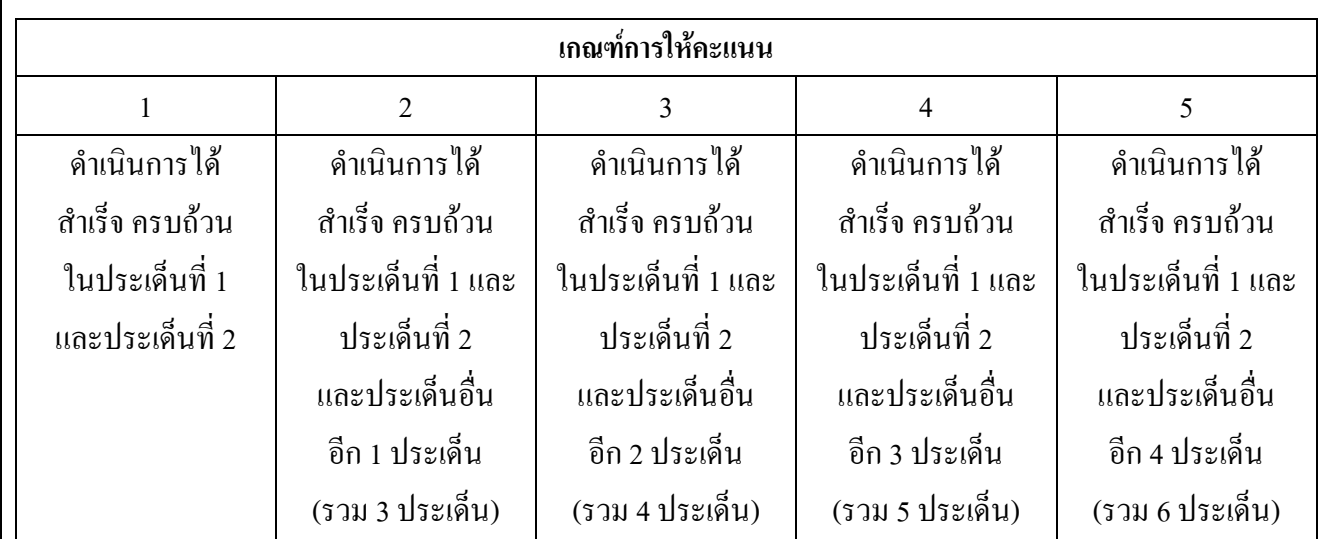

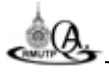

 $\overline{(\mathbf{v})$  รอบ 6 เดือน

(.....) รอบ 9 เดือน

(.....) รอบ 12 เดือน

#### ึการคำนวณคะแนนจากผลการดำเนินงาน :

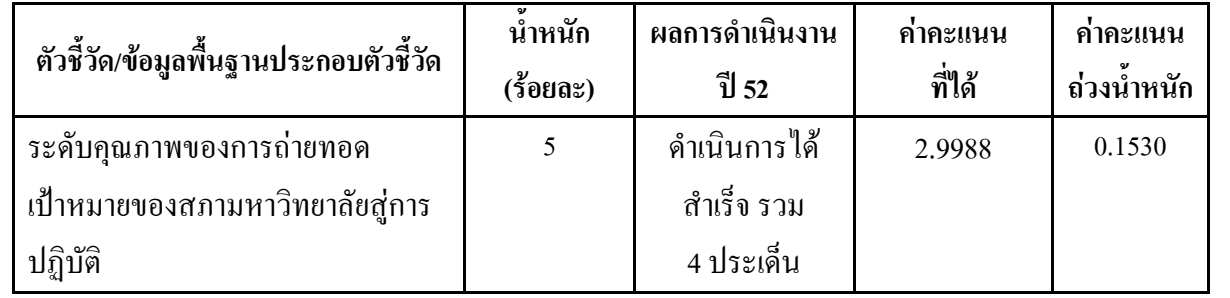

## ้คำขี้แจงการปฏิบัติงาน/มาตรการที่ได้ดำเนินการ:

- รายละเอียดปรากฏในรายงานผลการปฏิบัติราชการ ตัวชี้วัดที่ 12 (ภาพรวม)

#### ปัจจัยสนับสนุนต่อการดำเนินงาน :

- รายละเอียดปรากฏในรายงานผลการปฏิบัติราชการ ตัวชี้วัดที่ 12 (ภาพรวม)

#### อุปสรรคต่อการดำเนินงาน :

- รายละเอียดปรากฏในรายงานผลการปฏิบัติราชการ ตัวชี้วัดที่ 12 (ภาพรวม)

หลักฐานอ้างอิง :

- รายละเอียดปรากฏในรายงานผลการปฏิบัติราชการ ตัวชี้วัดที่ 12.2 (ภาพรวม)

รายงานผลการปฏิบัติราชการฯ ก.พ.ร. รอบ 6 เดือน ปีงบประมาณ พ.ศ. 2552 มหาวิทยาลัยเทคโนโลยีราชมงคลพระนคร

 $\overset{\circ}{\bullet}\overset{\circ}{\theta}$